# **About your invoices**

**On this page:**

- [Paying your bill](#page-1-0)
	- [Paying by check](#page-1-1)
	- [Paying with PayPal](#page-1-2)
- [If you can't access your invoice](#page-1-3)
- [Watch this helpful video](#page-1-4)
- [If you are looking to Volunteer or Donate please see the following link](#page-1-5)

#### **Related pages:**

The **Invoices** page shows you all of your invoices, payments, and credits.

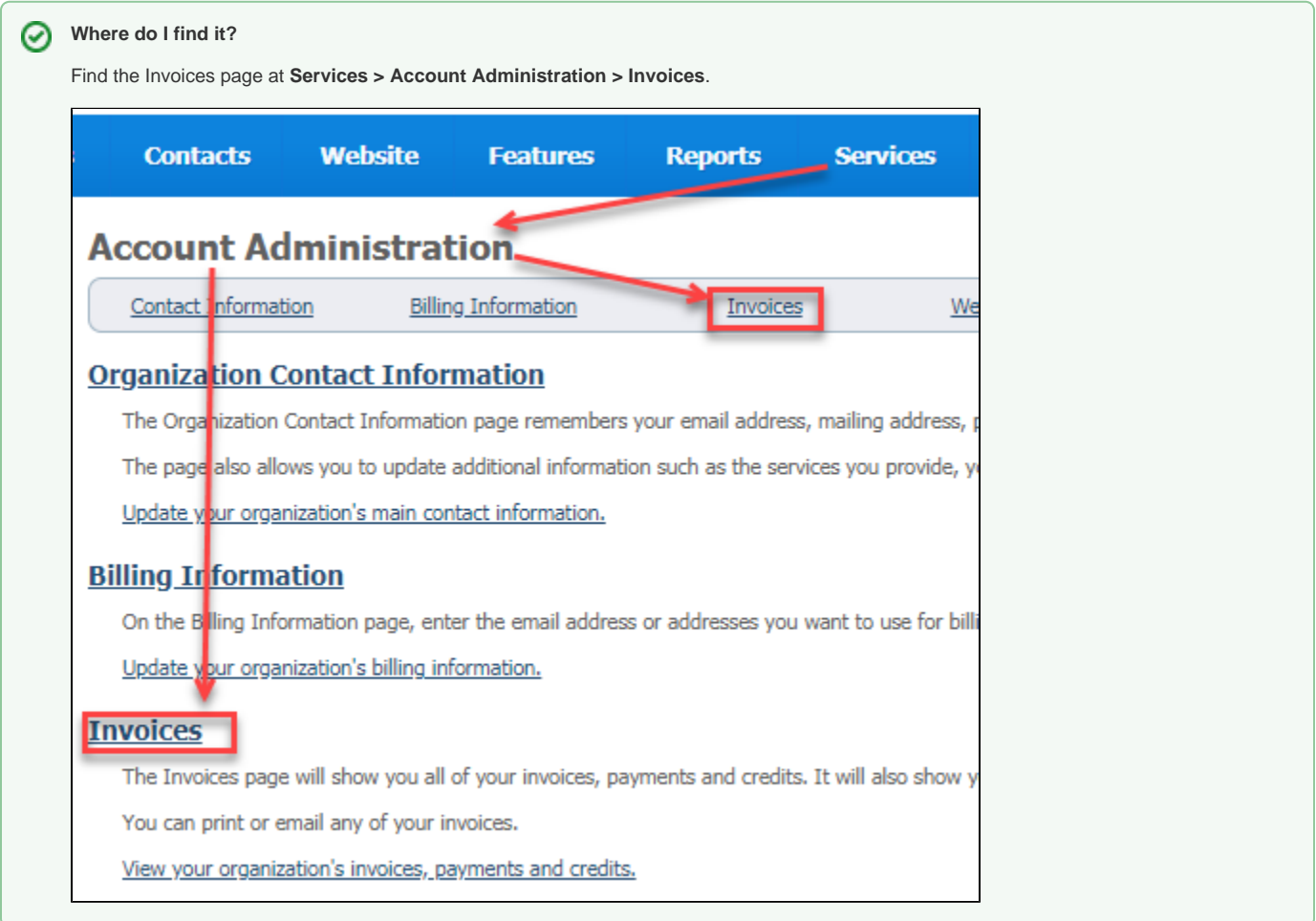

The following actions are available for Invoices with the specified service and user roles:

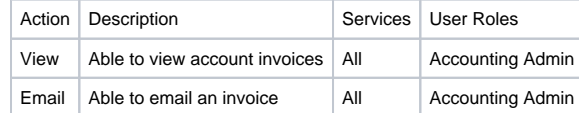

From the invoices list, you can print or email any of your invoices. You may need to email the invoice to another person within your organization if they do not have access to your RescueGroups.org service. However, there is an **Accounting** security role so you can grant staff access to just the **Invoices** page.

You can also see your current balance and pay online with a PayPal account (or credit card through PayPal). See the section below, **[Paying with PayPal](#page-1-2).**

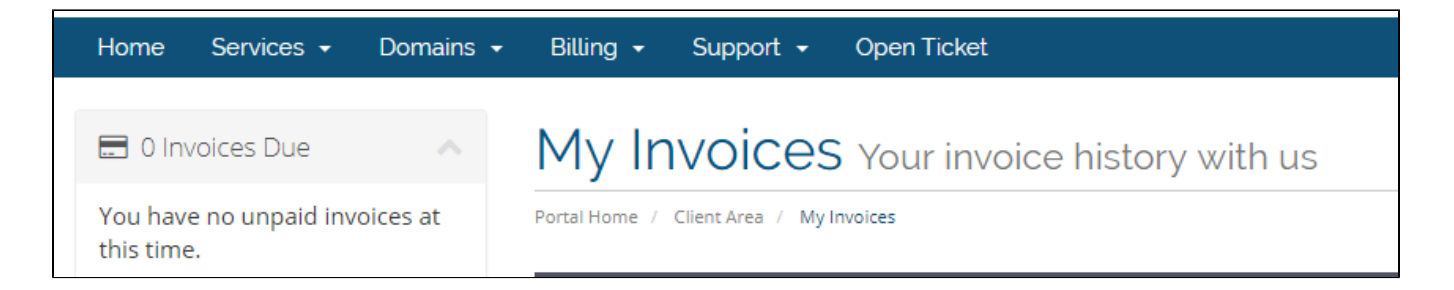

## <span id="page-1-0"></span>Paying your bill

We accept two forms of payment: check and PayPal. You can also pay by credit card using PayPal.

### <span id="page-1-1"></span>**Paying by check**

Mail your check with a copy of your invoice (or your organization's name and ID) to:

RescueGroups.org P.O. Box 1245 Bowie, MD 20718-1245

#### <span id="page-1-2"></span>Paying with PayPal

- 1. Log in to your RescueGroups.org account (Browse to [https://rescuegroups.org](https://rescuegroups.org/) and click the **Login** button at the top of the page.)
- 2. Access **Services > Account Administration** from the menu.
- 3. Click the **Invoices** link.
- 4. Ensure that PayPal is selected in the drop-down box in the upper-right hand corner of the invoice just below **UNPAID**.
- 5. Click the **PayPal** button to add your balance to your cart.
- 6. Check out using PayPal.

You may find our Video on Paying with PayPal helpful as well found on our YouTube page here: [Https://www.youtube.com/watch?v=krTcZzloBoA](https://www.youtube.com/watch?v=krTcZzloBoA)

### <span id="page-1-3"></span>**If you can't access your invoice**

If you can't access your invoice using the instructions above, you can send payment with PayPal to [payments@rescuegroups.org](mailto:payments@rescuegroups.org.) – then please immediately let [support](http://support.rescuegroups.org/) know (including the PayPal transaction ID) that you have made a manual PayPal payment so we can post the payment to your account.

### <span id="page-1-4"></span>Watch this helpful video

We've prepared a video for you to help you access and pay your invoices.

### <span id="page-1-5"></span>If you are looking to Volunteer or Donate please see the following link

<https://rescuegroups.org/about-rescue-groups-org/donate-or-volunteer/>

#### Popular Questions

**[animal](https://userguide.rescuegroups.org/questions/topics/12484630/animal )**s[invoice](https://userguide.rescuegroups.org/questions/topics/12484612/invoice )[invoices](https://userguide.rescuegroups.org/questions/topics/12484628/invoices )animal

#### Can we have animals with the status of Passed Away and Euthanized appear on our website page<br>setablished fax "Painhaw Pridna"? es<del>tab</del>lished for "Rainbow Bridge"?

**1** answer • [Debbie Ball](https://userguide.rescuegroups.org/questions/users?username=dball) • Mar 24, 2021

[animals](https://userguide.rescuegroups.org/questions/topics/11599900/animals )[website](https://userguide.rescuegroups.org/questions/topics/11599889/website )[requests](https://userguide.rescuegroups.org/questions/topics/11599918/requests )

**1** answer • [Debbie Ball](https://userguide.rescuegroups.org/questions/users?username=dball) • Mar 20, 2021 votes 0 **[How can I Identify creator of journal entry?](https://userguide.rescuegroups.org/questions/89883247/how-can-i-identify-creator-of-journal-entry?src=macro)**

### [Can we disable submitted forms for courtesy animals?](https://userguide.rescuegroups.org/questions/89883100/can-we-disable-submitted-forms-for-courtesy-animals?src=macro)

**1** answer • [jessi](https://userguide.rescuegroups.org/questions/users?username=jnburns56) • Mar 10, 2021 votes [onlineforms](https://userguide.rescuegroups.org/questions/topics/11599895/onlineforms )[animals](https://userguide.rescuegroups.org/questions/topics/11599900/animals )[courtesy](https://userguide.rescuegroups.org/questions/topics/24346770/courtesy )[courtesylistings](https://userguide.rescuegroups.org/questions/topics/80674835/courtesylistings )<br>Status

#### Wh**e**n searching our database for an animal with a short name, why does it bring up hundreds of **and the strate** [animals ?](https://userguide.rescuegroups.org/questions/89882671/when-searching-our-database-for-an-animal-with-a-short-name-why-does-it-bring-up-hundreds-of-animals-?src=macro)

**2** answers • [Alana Woodbury](https://userguide.rescuegroups.org/questions/users?username=alana) • Feb 12, 2021

[animals](https://userguide.rescuegroups.org/questions/topics/11599900/animals )[datatables](https://userguide.rescuegroups.org/questions/topics/12484623/datatables )[files](https://userguide.rescuegroups.org/questions/topics/11599899/files )

### [What services do you offer to adopt out pets?](https://userguide.rescuegroups.org/questions/89882894/what-services-do-you-offer-to-adopt-out-pets?src=macro)

**1** answer • [Ryan Matthews](https://userguide.rescuegroups.org/questions/users?username=ryntak94) • Feb 26, 2021 votes [animals](https://userguide.rescuegroups.org/questions/topics/11599900/animals )[adoptions](https://userguide.rescuegroups.org/questions/topics/12910598/adoptions )

### 0 **[How can I group all dogs and all cats together on the website?](https://userguide.rescuegroups.org/questions/89882739/how-can-i-group-all-dogs-and-all-cats-together-on-the-website?src=macro)**

**1** answer • [Alana Woodbury](https://userguide.rescuegroups.org/questions/users?username=alana) • Feb 15, 2021 votes [animals](https://userguide.rescuegroups.org/questions/topics/11599900/animals )[website](https://userguide.rescuegroups.org/questions/topics/11599889/website )[requests](https://userguide.rescuegroups.org/questions/topics/11599918/requests )

### Cam<sub>I</sub> add a species to the animal list?

1 answer • [operations@secondhandhounds.org](https://userguide.rescuegroups.org/questions/users?username=operations%40secondhandhounds.org) • Feb 13, 2021 • Space: [Getting Started with RescueGroups.org](https://userguide.rescuegroups.org/display/GWWRG/questions/all)<br>VOteS [animals](https://userguide.rescuegroups.org/questions/topics/11599900/animals )[requests](https://userguide.rescuegroups.org/questions/topics/11599918/requests )

### 0 **[How can I run a report that separates adoptions for dogs and cats](https://userguide.rescuegroups.org/questions/89882657/how-can-i-run-a-report-that-separates-adoptions-for-dogs-and-cats-?src=macro)**

**2** answers • [Alana Woodbury](https://userguide.rescuegroups.org/questions/users?username=alana) • Feb 11, 2021 votes [requests](https://userguide.rescuegroups.org/questions/topics/11599918/requests )[animals](https://userguide.rescuegroups.org/questions/topics/11599900/animals )

0 **[How do I change the information that shows at the top and bottom of an animal description?](https://userguide.rescuegroups.org/questions/24053800/how-do-i-change-the-information-that-shows-at-the-top-and-bottom-of-an-animal-description?src=macro)**

**2** answers • [Andie Jacobsen \[RG\]](https://userguide.rescuegroups.org/questions/users?username=andie) • Jul 19, 2016 votes [animals](https://userguide.rescuegroups.org/questions/topics/11599900/animals )[exports](https://userguide.rescuegroups.org/questions/topics/11599886/exports )

### [Can I import new animals to my account through a file on my PC \(Access or Excel\)?](https://userguide.rescuegroups.org/questions/16580723/can-i-import-new-animals-to-my-account-through-a-file-on-my-pc-access-or-excel?src=macro)

**1** answer • [Julia Kuiper](https://userguide.rescuegroups.org/questions/users?username=juliakuiper%40live.com) • Jul 26, 2014 votes [animals](https://userguide.rescuegroups.org/questions/topics/11599900/animals )[imports](https://userguide.rescuegroups.org/questions/topics/14712836/imports )[files](https://userguide.rescuegroups.org/questions/topics/11599899/files )[datatables](https://userguide.rescuegroups.org/questions/topics/12484623/datatables )[datamanagement](https://userguide.rescuegroups.org/questions/topics/12910597/datamanagement )[data](https://userguide.rescuegroups.org/questions/topics/12484631/data )

> **Have a question about this topic?** Ask quest